ELEX 3330 : Programmable Logic Devices Term 201610

FINAL EXAMINATION (DRC VERSION) 12:30 – 4:30 PM May 24, 2016

## **Do not open this exam until you are told.**

# This exam is for:

### Exam Version 3 A00123456

- *This exam has three (3) questions on six (6) pages. Answer all questions.*
- The marks for each question are as indicated. There are a total of 24 marks.
- *• Write your answers and all rough work in this exam paper* **and nowhere else***. Make a note if you continue your answer on the back of a sheet.*
- *• Books and notes are allowed. No electronic devices other than calculators are allowed.*
- You may not leave the exam area until after 4:30 PM. You may not use any electronic equipment other than a calculator until after leaving the exam area. Violation of this instruction will result in **a failing mark for the course.**

 $\Gamma$ 

 $\overline{\phantom{a}}$ 

 $\overline{\phantom{0}}$ 

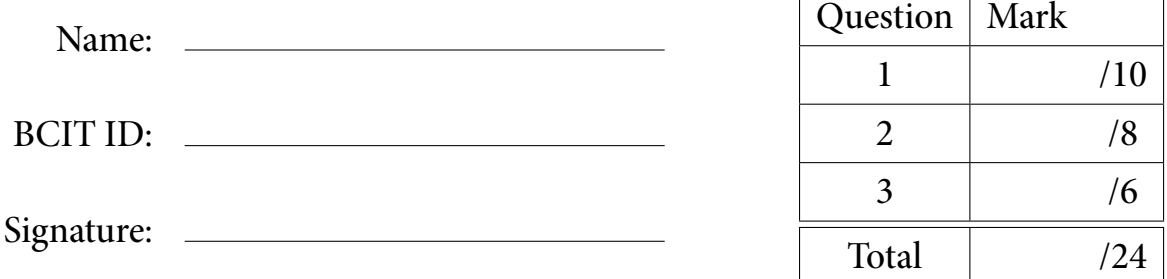

#### **Question 1** ( 10 marks)

This question asks you to design a controller that automatically opens a parachute.

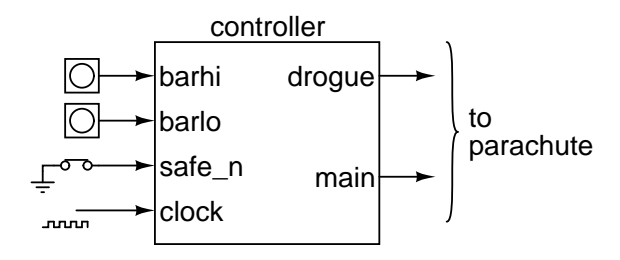

The controller has two active-high altitude-detection inputs barhi and barlo, an active-low safety switch safe\_n and a clock input. barhi is asserted at 500 m altitute or less. barlo is asserted at 100 m or less. safe\_n is de-asserted when the parachute leaves the plane. clock is a one-pulse-per-second clock.

The controller has two active-high outputs: drogue and main. Both outputs should be set low whenever safe n is asserted. Otherwise drogue should be asserted when barhi or barlo are asserted. main should be asserted 5 seconds after drogue is asserted or if barlo is asserted.

- (a) Write the VHDL entity declaration for the controller called controller.
- (b) Write a VHDL architecture that implements the controller.

Use std\_logic and unsigned types only. You do not need to include library and use statements. You do not need to register the outputs.

A00123456

### **Question 2** ( 8 marks)

Write a VHDL entity and architecture corresponding to the following schematic:

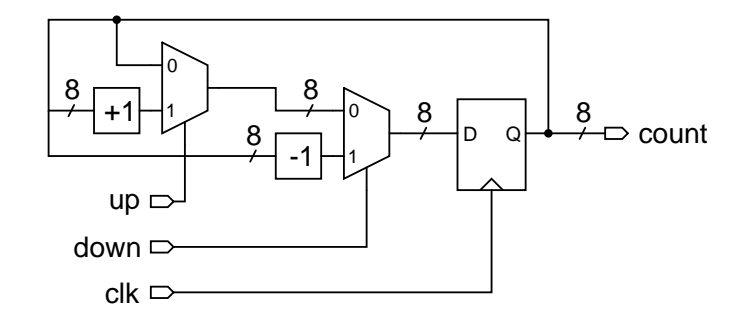

Use std\_logic for single-bit signals (those where the bus width is not shown) and unsigned for multi-bit signals. Blocks labelled +/-1 add/subtract one from their inputs. Signals labelled in the schematic are entity inputs or outputs. You may choose any name(s) for signals within the architecture.

A00123456

#### **Question 3** ( 6 marks)

Draw the schematic corresponding to the following VHDL code:

```
library ieee;
use ieee.std_logic_1164.all;
use ieee.numeric_std.all;
architecture behav of exam is
   signal wave, waven : unsigned (14 downto 0) ;
   signal set, up, tick : std_logic ;
begin
  waven <=
   to_unsigned(1234,15) when set = '1' else
   wave+2 when up = '1' else
   wave ;
 process(tick)
  begin
   if tick'event and tick = '1' then
      wave <= waven ;
   end if ;
 end process ;
end behav;
```
Label all signals with their names. Use conventional schematic symbols. Draw conditional assignments using multiple **two-input** multiplexers. Label each multiplexer input with the corresponding value of the select input. Show the bus widths for multi-bit signals.